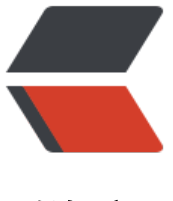

链滴

## java 嵌入js线程异[步调用](https://ld246.com)和验证字符串是否j son格式

作者:JavaHope

- 原文链接:https://ld246.com/article/1472021647329
- 来源网站: [链滴](https://ld246.com/member/JavaHope)
- 许可协议:[署名-相同方式共享 4.0 国际 \(CC BY-SA 4.0\)](https://ld246.com/article/1472021647329)

```
/**
    * java嵌入js验证字符串是否json格式
   *注:如果是json的话eval中要加"("和")"花括号, 否则不能识别json出现异常
   * 异常: javax.script.ScriptException: sun.org.mozilla.javascript.internal.EvaluatorException:
issing ; before statement (<Unknown source>#1) in <Unknown source> at line number 1
    * @param jsonStr
    * @return
    */
   public static boolean isJson(String jsonStr){
      boolean isFalg = true;
      try{
        Object object = (Object)new ScriptEngineManager().getEngineByName("js").eval("("+j
onStr+")");
        System.out.println(GsonUtil.transObjectToJson(object));
      }catch (ScriptException e){
       isFalg = false; System.out.println ("json格式有误");
        e.printStackTrace();
     }
     return isFalg;
   }
   /**
    * java嵌入js使用线程异步调用
    * 注意:print打印时要带双引号转义,否则会出现异常
   * 异常: javax.script.ScriptException: sun.org.mozilla.javascript.internal.EcmaError: Referenc
Error: "异步调用" is not defined.
    */
   public static void jsRunnable(){
      ScriptEngineManager sem = new ScriptEngineManager();
      ScriptEngine se = sem.getEngineByName("js");
      try {
       se.eval("function run(){print(\"异步调用\");}");
        Invocable invokeEngine = (Invocable)se;
        Runnable runner = invokeEngine.getInterface(Runnable.class);
       Thread t = new Thread(runner); t.start();
        t.join();
     } catch (Exception e) {
        e.printStackTrace();
     }
   }
   /**
    * 测试用例
    * @param args
    */
   public static void main(String[] args) {
      // java嵌入js验证字符串是否json格式
     String s = "\{\rangle"name\}':\{\"1\"}";
      System.out.println(isJson(s));
      // java嵌入js使用线程异步调用
```

```
 jsRunnable();
```
}